## Engineering Software

Copyright © 1996

P.O. Box 2134 Kensington, MD 20891 Phone: (301) 919-9670 E-Mail: info@engineering-4e.com http://www.engineering-4e.com

## Expansion

Here are some of the basic isentropic expansion plots.

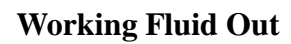

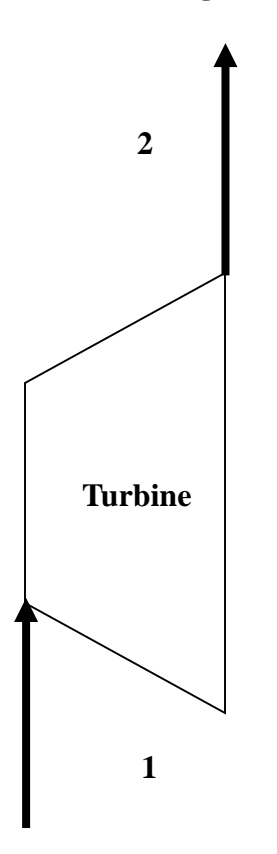

**Working Fluid In**

## **Expansion Schematic Layout**

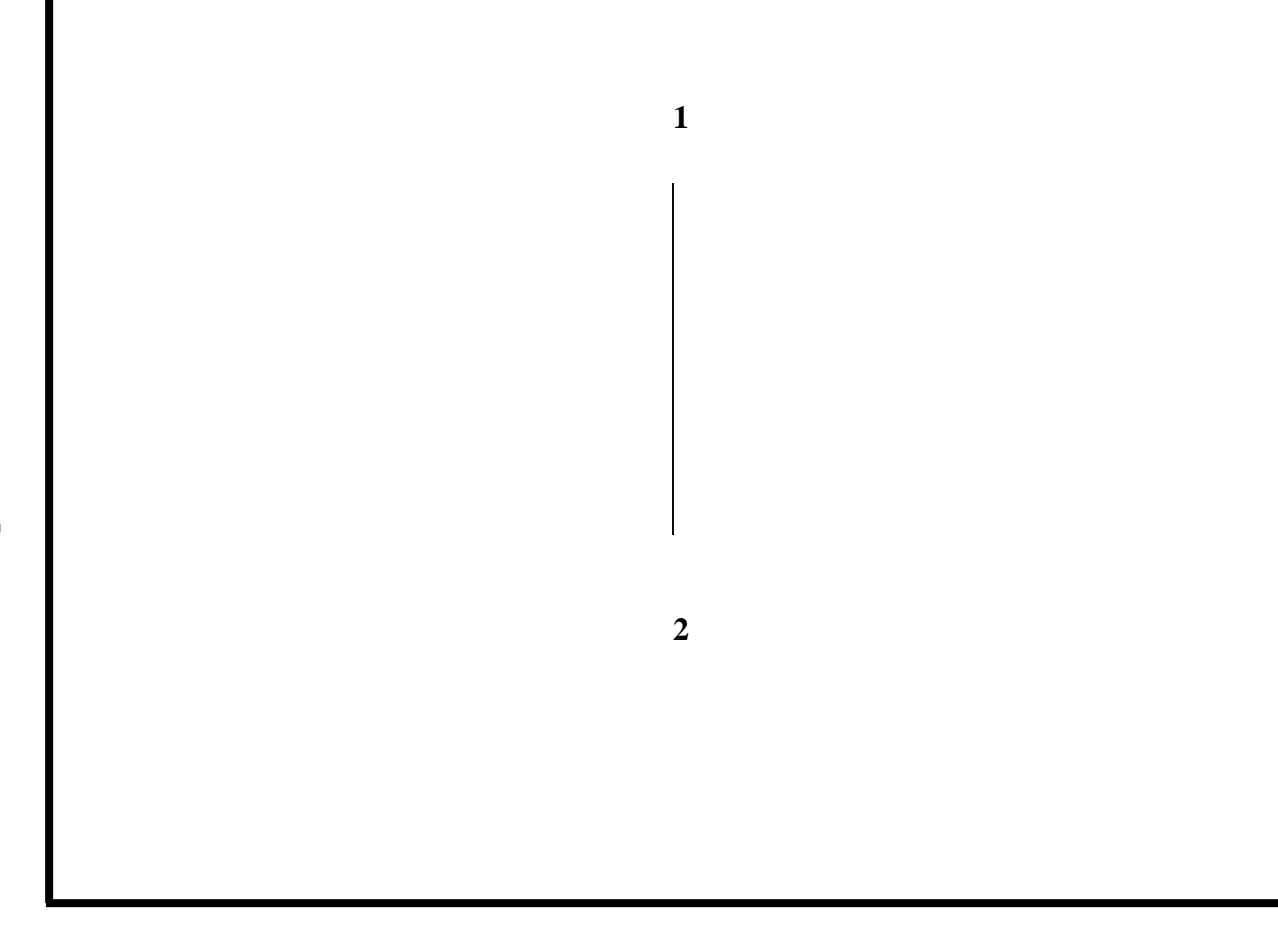

**Entropy -- s [kJ/kg\*K]**

**Expansion T - s Diagram**

**Expansion Specific Power Output**

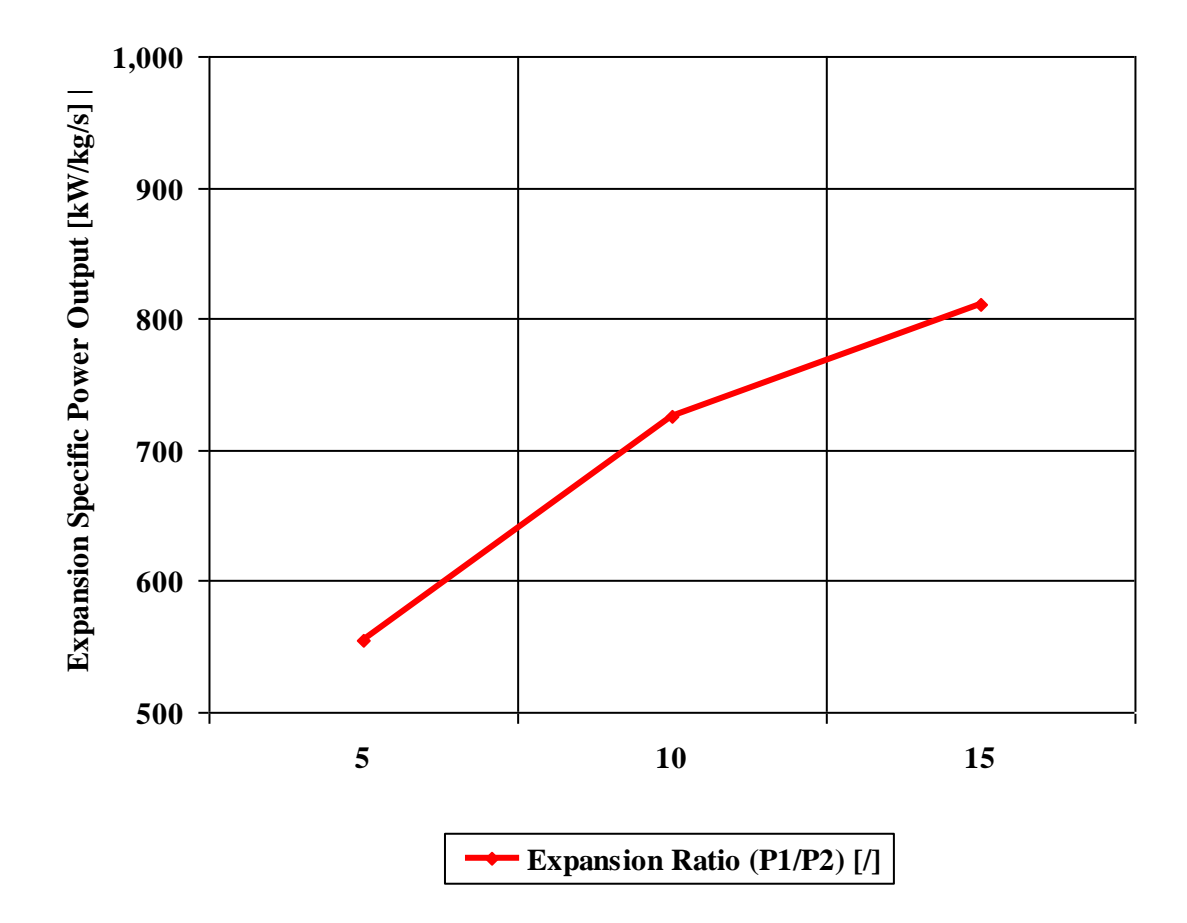

**Working Fluid: Air Turbine Inlet Temperature: 1,500 [K]**

**Expansion Power Output**

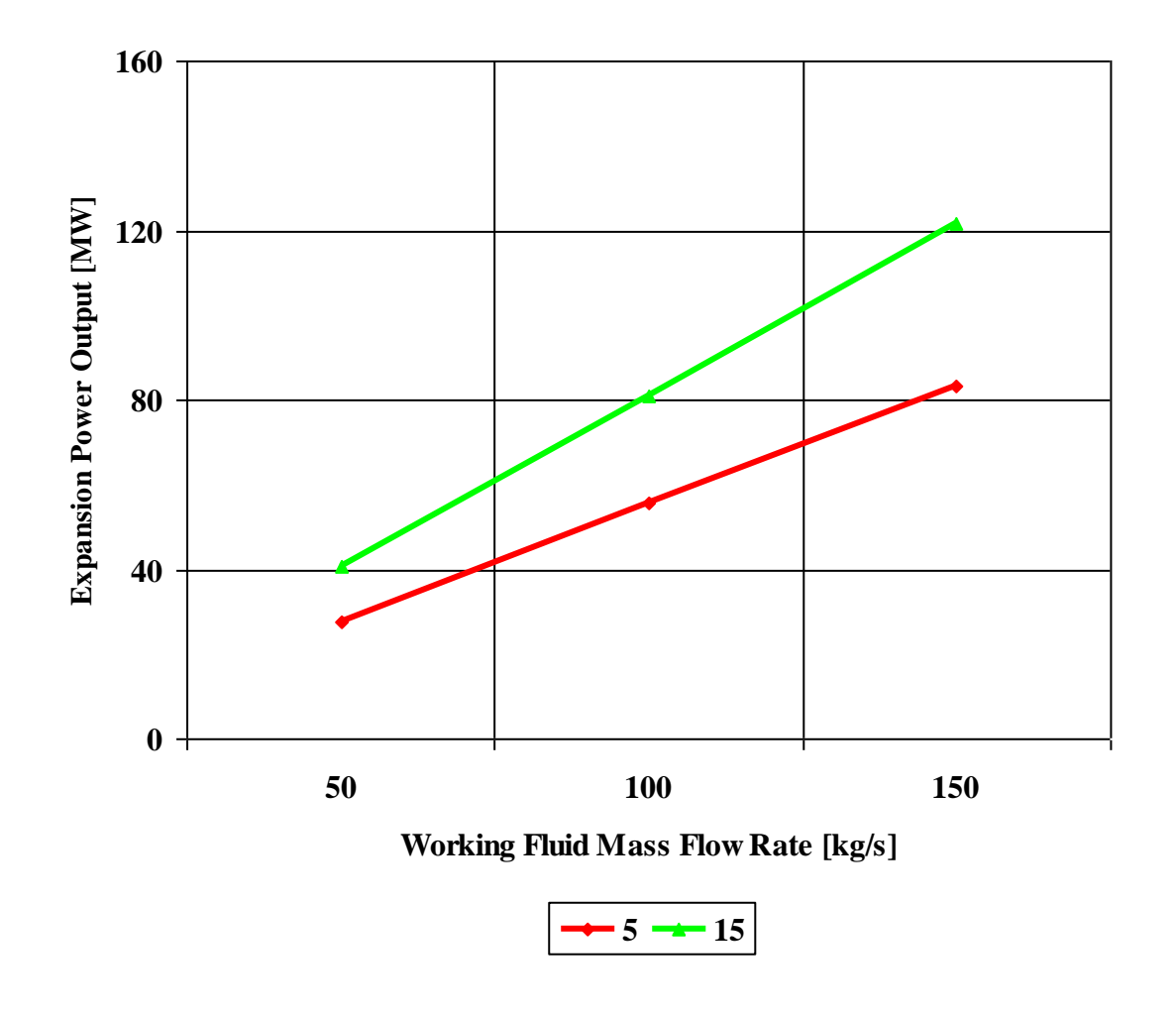

**Expansion Ratio (P1/P2) [/] Working Fluid: Air Turbine Inlet Temperature: 1,500 [K]**

## Request for Free Information

To get a free evaluation copy of the **Engineering Software** product line, place an order, find out more about how you can profit or benefit from the product line, visit the **Engineering Software** web site at: **http://www.engineering-4e.com** or send an e-mail to **info@engineering-4e.com** or call **(301) 919-9670**.